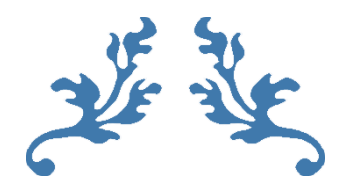

## **GUIA METÁLICO DE SECÇÃO RECTANGULAR**

**Propagação e Antenas**

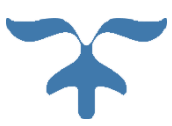

**IST - 2015 PROF. CARLOS R. PAIVA DEEC – Área Científica de Telecomunicações**

## **GUIA METÁLICO DE SECÇÃO RECTANGULAR**

No *guia metálico* de *secção rectangular* podem propagar-se modos transversais do tipo TE e TM – mas não do tipo TEM. O guia é oco, preenchido por ar, sendo limitado – na sua secção transversal – por paredes condutoras (eléctricas) perfeitas em  $x = 0$ ,  $a$  e em  $y = 0$ ,  $b$  (como se indica na figura anexa).

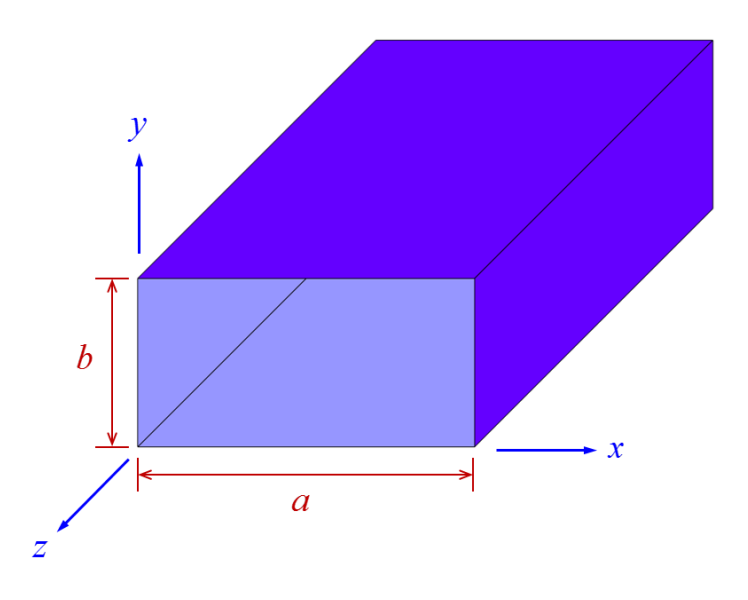

As paredes metálicas forçam as seguintes *condições fronteira*:

$$
\begin{bmatrix}\nx = 0, a & \mapsto & E_y = 0, \\
y = 0, b & \mapsto & E_x = 0.\n\end{bmatrix}
$$

Consideram-se, sempre, ondas *planas* e *monocromáticas* da forma

$$
\exp\bigl[i(\beta z - \omega t)\bigr] \ \mapsto \ \ v_p = \frac{\omega}{\beta} \, .
$$

Assim, tem-se

$$
\begin{bmatrix}\n\frac{\partial}{\partial t} & \mapsto & -i\omega \\
\frac{\partial}{\partial z} & \mapsto & i\beta\n\end{bmatrix}
$$

e, em particular,

e, em particular,  
\n
$$
\nabla = \mathbf{e}_1 \frac{\partial}{\partial x} + \mathbf{e}_2 \frac{\partial}{\partial y} + \mathbf{e}_3 \frac{\partial}{\partial z} = \mathbf{e}_1 \frac{\partial}{\partial x} + \mathbf{e}_2 \frac{\partial}{\partial y} + i \beta \mathbf{e}_3.
$$

Seja 
$$
\mathbf{A} = A_x \mathbf{e}_1 + A_y \mathbf{e}_2 + A_z \mathbf{e}_3
$$
 um vector de  $\mathbb{R}^3$ . Então, vem  
\n
$$
\nabla \times \mathbf{A} = \begin{vmatrix} \mathbf{e}_1 & \mathbf{e}_2 & \mathbf{e}_3 \\ \frac{\partial}{\partial x} & \frac{\partial}{\partial y} & i\beta \\ A_x & A_y & A_z \end{vmatrix} = \left(\frac{\partial A_z}{\partial y} - i\beta A_y\right) \mathbf{e}_1 + \left(i\beta A_x - \frac{\partial A_z}{\partial x}\right) \mathbf{e}_2 + \left(\frac{\partial A_y}{\partial x} - \frac{\partial A_x}{\partial y}\right) \mathbf{e}_3.
$$

Assim, das equações de Maxwell para regiões sem fontes,

$$
\begin{bmatrix}\n\nabla \times \mathbf{E} = i \omega \mathbf{B} \\
\nabla \times \mathbf{H} = -i \omega \mathbf{D}\n\end{bmatrix}
$$

e, supondo que o interior do guia tem preenchimento homogéneo de ar, em que

$$
\begin{bmatrix}\n\mathbf{D} = \mathcal{E}_0 \mathbf{E}, \\
\mathbf{B} = \mu_0 \mathbf{H},\n\end{bmatrix}
$$

infere-se que

$$
\begin{bmatrix}\n\nabla \times \mathbf{E} = i \omega \mu_0 \mathbf{H}, \\
\nabla \times \mathbf{H} = -i \omega \varepsilon_0 \mathbf{E}.\n\end{bmatrix}
$$

Donde,

Donde,

\n
$$
\begin{bmatrix}\n(\nabla \times \mathbf{E})_x = \frac{\partial E_z}{\partial y} - i \beta E_y \\
(\nabla \times \mathbf{E})_y = i \beta E_x - \frac{\partial E_z}{\partial x} \\
(\nabla \times \mathbf{E})_z = \frac{\partial E_y}{\partial x} - \frac{\partial E_x}{\partial y}\n\end{bmatrix}\n\begin{aligned}\n(\nabla \times \mathbf{H})_x = \frac{\partial H_z}{\partial y} - i \beta H_y \\
(\nabla \times \mathbf{H})_y = i \beta H_x - \frac{\partial H_z}{\partial x} \\
(\nabla \times \mathbf{H})_z = \frac{\partial H_y}{\partial x} - \frac{\partial H_x}{\partial y}\n\end{aligned}
$$

pelo que

$$
\begin{bmatrix}\n\frac{\partial E_z}{\partial y} - i \beta E_y = i \omega \mu_0 H_x \\
i \beta E_x - \frac{\partial E_z}{\partial x} = i \omega \mu_0 H_y \\
\frac{\partial E_y}{\partial x} - \frac{\partial E_x}{\partial y} = i \omega \mu_0 H_z\n\end{bmatrix}\n\begin{bmatrix}\n\frac{\partial H_z}{\partial y} - i \beta H_y = -i \omega \varepsilon_0 E_x \\
i \beta H_x - \frac{\partial H_z}{\partial x} = -i \omega \varepsilon_0 E_y \\
\frac{\partial H_y}{\partial x} - \frac{\partial H_x}{\partial y} = -i \omega \varepsilon_0 E_z\n\end{bmatrix}
$$

Um modo do tipo TEM teria, simultaneamente,  $E_z = 0$  e  $H_z = 0$ . Num modo do tipo TE é  $E_z = 0$ mas  $H_z \neq 0$ . Num modo do tipo TM, por sua vez, é  $H_z = 0$  mas  $E_z \neq 0$ . Um modo é considerado híbrido se (e só se) for  $E_z \neq 0$  e  $H_z \neq 0$ .

## **MODOS TE**

Nos modos TE, em que  $E_z = 0$ , as componentes  $(E_x, E_y, H_x, H_y)$  do campo electromagnético podem ser obtidas em função da componente *H z* (dita, por essa razão, componente de suporte).

Portanto, vem

Portanto, vem

\n
$$
-i\beta E_y = i\omega \mu_0 H_x \quad \mapsto \quad \boxed{H_x = -\frac{\beta}{\omega \mu_0} E_y}
$$
\n
$$
i\beta E_x = i\omega \mu_0 H_y \quad \mapsto \quad \boxed{H_y = \frac{\beta}{\omega \mu_0} E_x}
$$
\n
$$
\frac{\partial H_z}{\partial y} - i\beta H_y = -i\omega \varepsilon_0 E_x
$$
\n
$$
i\beta H_x - \frac{\partial H_z}{\partial x} = -i\omega \varepsilon_0 E_y
$$
\n
$$
\frac{\partial H_y}{\partial x} - \frac{\partial H_z}{\partial y} = 0
$$
\n
$$
\frac{\partial H_y}{\partial x} - \frac{\partial H_x}{\partial y} = 0
$$

e, ainda,

e, anda,  
\n
$$
\frac{\partial H_z}{\partial y} - i \beta H_y = -i \omega \varepsilon_0 E_x \quad \mapsto \quad \boxed{E_x = i \frac{\omega \mu_0}{k_c^2} \frac{\partial H_z}{\partial y}},
$$
\n
$$
i \beta H_x - \frac{\partial H_z}{\partial x} = -i \omega \varepsilon_0 E_y \quad \mapsto \quad \boxed{E_y = -i \frac{\omega \mu_0}{k_c^2} \frac{\partial H_z}{\partial x}}.
$$

Nesta última equação introduziu-se

$$
\boxed{k_c^2 = k_0^2 - \beta^2}.
$$

Note-se, desde já, que se tem (impedância do modo TE)

$$
Z_{\text{TE}} = \frac{E_x}{H_y} = -\frac{E_y}{H_x} = \frac{\omega \mu_0}{\beta}.
$$

Deste modo,

$$
H_x = i \frac{\beta}{k_c^2} \frac{\partial H_z}{\partial x}
$$

e, de forma análoga,

$$
H_{y} = i \frac{\beta}{k_c^2} \frac{\partial H_z}{\partial y}.
$$

,

Finalmente, obtém-se a equação diferencial  
\n
$$
\frac{\partial E_y}{\partial x} - \frac{\partial E_x}{\partial y} = i \omega \mu_0 H_z \quad \mapsto \quad \boxed{\frac{\partial^2 H_z}{\partial x^2} + \frac{\partial^2 H_z}{\partial y^2} = -k_c^2 H_z}.
$$

Esta equação pode ser resolvida pelo método de separação de variáveis. Com efeito, façamos

$$
\boxed{H_z(x, y, z, t) = f(x) g(y) \exp[i(\beta z - \omega t)]}.
$$

Logo,

$$
\begin{bmatrix}\nE_x = i \frac{\omega \mu_0}{k_c^2} f(x) \frac{d g}{d y} \exp[i(\beta z - \omega t)] \\
E_y = -i \frac{\omega \mu_0}{k_c^2} \frac{d f}{d x} g(y) \exp[i(\beta z - \omega t)] \\
H_x = i \frac{\beta}{k_c^2} \frac{d f}{d x} g(y) \exp[i(\beta z - \omega t)] \\
H_y = i \frac{\beta}{k_c^2} f(x) \frac{d g}{d y} \exp[i(\beta z - \omega t)]\n\end{bmatrix}
$$

Nestas condições, tira-se que

$$
g(x)\frac{d^2f}{dx^2} + f(x)\frac{d^2g}{dy^2} = -k_c^2 f(x) g(y),
$$

de modo que, após dividir todos os termos por  $f(x)g(y)$ , resulta

$$
\frac{1}{f(x)}\frac{d^2f}{dx^2} + \frac{1}{g(y)}\frac{d^2g}{dy^2} = -k_c^2.
$$

A única forma de satisfazer esta última equação consiste em import  
\n
$$
\frac{1}{f(x)} \frac{d^2 f}{dx^2} + \frac{1}{g(y)} \frac{d^2 g}{dy^2} = -k_c^2 \implies \begin{bmatrix} \frac{d^2 f}{dx^2} + k_x^2 f(x) = 0\\ \frac{d^2 g}{dx^2} + k_y^2 g(y) = 0\\ \frac{d^2 g}{dy^2} + k_y^2 g(y) = 0 \end{bmatrix}
$$

em que se faz, simultaneamente,

$$
\boxed{k_x^2 + k_y^2 = k_c^2}.
$$

Para resolver a equação

$$
\frac{d^2f}{dx^2} + k_x^2 f(x) = 0,
$$

admitem-se soluções da forma

admitem-se soluções da forma  
\n
$$
f(x) = F_0 \exp(sx) \rightarrow \frac{df}{dx} = sF_0 \exp(sx) \rightarrow \frac{d^2f}{dx^2} = s^2F_0 \exp(sx)
$$
  
\n $\therefore s^2F_0 \exp(sx) + k_x^2F_0 \exp(sx) = 0 \Rightarrow s^2 + k_x^2 = 0$ 

donde

donde  
\n
$$
s = \pm i k_x \rightarrow f(x) = F_1 \exp(i k_x x) + F_2 \exp(-i k_x x) = C_1 \sin(k_x x) + C_2 \cos(k_x x).
$$

Analogamente, viria

Analogamente, viria  
\n
$$
s = \pm ik_y \rightarrow g(y) = G_1 \exp(ik_y y) + G_2 \exp(-ik_y y) = D_1 \sin(k_y y) + D_2 \cos(k_y y).
$$

$$
E_x = i \frac{\omega \mu_0}{k_c^2} f(x) \frac{d g}{dy} \exp[i(\beta z - \omega t)]
$$
  
Mass então, vem  

$$
E_x = i \frac{\omega \mu_0}{k_c^2} f(x) \frac{d g}{dy} \exp[i(\beta z - \omega t)]
$$

$$
= i k_y \frac{\omega \mu_0}{k_c^2} [C_1 \sin(k_x x) + C_2 \cos(k_x x)] [D_1 \cos(k_y y) - D_2 \sin(k_y y)] \exp[i(\beta z - \omega t)]
$$

e, ainda,

e, ainda,  
\n
$$
E_y = -i \frac{\omega \mu_0}{k_c^2} \frac{df}{dx} g(y) \exp[i(\beta z - \omega t)]
$$
\n
$$
= i k_x \frac{\omega \mu_0}{k_c^2} \Big[ C_1 \cos(k_x x) - C_2 \sin(k_x x) \Big] \Big[ D_1 \sin(k_y y) + D_2 \cos(k_y y) \Big] \exp[i(\beta z - \omega t)]
$$

Assim, as condições fronteira

$$
\begin{bmatrix} x = 0, a & \mapsto & E_y = 0, \\ y = 0, b & \mapsto & E_x = 0, \end{bmatrix}
$$

implicam que

$$
\boxed{m, n \in \mathbb{Z} \atop m, n \in \mathbb{Z}} \quad \mapsto \quad\n\begin{bmatrix}\nC_1 = 0, \\
D_1 = 0, \\
k_x = m \frac{\pi}{a}, \\
k_y = n \frac{\pi}{b},\n\end{bmatrix}
$$

de forma que (com  $H_0 = C_2 D_2$ )

$$
\begin{bmatrix}\nf(x) = C_2 \cos(k_x x) \\
g(y) = D_2 \cos(k_y y) \rightarrow \begin{bmatrix}\n\frac{df}{dx} = -k_x C_2 \sin(k_x x) \\
\frac{dg}{dy} = -k_y D_2 \sin(k_y y)\n\end{bmatrix} \\
\therefore \quad H_z(x, y, z, t) = H_0 \cos\left(m\pi \frac{x}{a}\right) \cos\left(n\pi \frac{y}{b}\right) \exp[i(\beta z - \omega t)]\n\end{bmatrix}.
$$

Daqui decorre que

Daqui decorre que  
\n
$$
\begin{bmatrix}\nE_x = -iH_0 \frac{\omega \mu_0}{k_c^2} \frac{n\pi}{b} \cos\left(m\pi \frac{x}{a}\right) \sin\left(n\pi \frac{y}{b}\right) \exp[i(\beta z - \omega t)]\n\end{bmatrix}
$$
\n
$$
E_y = iH_0 \frac{\omega \mu_0}{k_c^2} \frac{m\pi}{a} \sin\left(m\pi \frac{x}{a}\right) \cos\left(n\pi \frac{y}{b}\right) \exp[i(\beta z - \omega t)]\n\end{bmatrix}
$$
\n
$$
H_x = -iH_0 \frac{\beta}{k_c^2} \frac{m\pi}{a} \sin\left(m\pi \frac{x}{a}\right) \cos\left(n\pi \frac{y}{b}\right) \exp[i(\beta z - \omega t)]\n\end{bmatrix}
$$
\n
$$
H_y = -iH_0 \frac{\beta}{k_c^2} \frac{n\pi}{b} \cos\left(m\pi \frac{x}{a}\right) \sin\left(n\pi \frac{y}{b}\right) \exp[i(\beta z - \omega t)]
$$

.

tendo-se

$$
k_c^2 = m^2 \left(\frac{\pi}{a}\right)^2 + n^2 \left(\frac{\pi}{b}\right)^2 = k_0^2 - \beta^2
$$

Uma solução deste tipo é, então, designada por modo TE<sub>mn</sub> onde o índice m se refere à variação do campo electromagnético ao longo da coordenada *x* e o índice *n* se refere à variação do campo electromagnético ao longo da coordenada y . Note-se que podemos ter  $m = 0$  ou  $n = 0$  mas não os dois índices simultaneamente nulos – o campo seria, nesse caso, identicamente nulo.

Notemos que

$$
\begin{array}{|c|c|c|}\n\hline\n\lambda f = c & \mapsto & \boxed{k_0 = \frac{\omega}{c} = \frac{2\pi f}{c} = \frac{2\pi}{\lambda}}, \\
\hline\n\boxed{\lambda_c f_c = c} & \mapsto & \boxed{k_c = \frac{\omega_c}{c} = \frac{2\pi f_c}{c} = \frac{2\pi}{\lambda_c}}, \\
\boxed{\lambda_g f = v_p} & \mapsto & \boxed{\beta = \frac{2\pi}{\lambda_g}}.\n\end{array}
$$

Enquanto  $k_0$  representa a constante de propagação no vácuo (ou, aproximadamente, no ar),  $k_c$ apenas depende de  $(m, n, a, b)$ ;  $\beta$  representa, como sempre, a contante de propagação longitudinal no guia de ondas. Assim:  $\lambda$  é o comprimento de onda medido no vácuo;  $\lambda_{g}$  o comprimento de onda medido no guia para o modo em questão (tanto  $\lambda$  como  $\lambda_g$  correspondam à mesma frequência *f* de trabalho). Recorde-se, aqui, que a velocidade de fase é dada por

.

$$
IST - 2015
$$

$$
v_p = \frac{\omega}{\beta} = c \frac{k_0}{\beta}.
$$

Definindo, então, o índice de refracção modal (ou efectivo)  $\bar{n}$ , tal que

$$
\overline{n} = \frac{\beta}{k_0} = \frac{\lambda}{\lambda_g},
$$

infere-se que

$$
v_p = \frac{c}{\overline{n}}.
$$

Note-se que a *impedância* do modo TE é dada por

$$
Z_{\text{TE}} = \frac{\omega \mu_0}{\beta} = (\mu_0 c) \left( \frac{k_0}{\beta} \right) = \frac{\eta_0}{\overline{n}} ,
$$

em que

$$
\eta_0 = \mu_0 c = \sqrt{\frac{\mu_0}{\varepsilon_0}}
$$

é a impedância (intrínseca) do vácuo. A velocidade de grupo, por sua vez, é dada por

$$
v_g = \frac{1}{\frac{d\beta}{d\omega}} = \frac{1}{\frac{d\beta}{dk_0}\frac{dk_0}{d\omega}} = c \frac{1}{\frac{d\beta}{dk_0}}.
$$

Definindo, analogamente, o índice de grupo  $n<sub>g</sub>$ , tal que

$$
n_{g} = \frac{d \beta}{d k_{0}},
$$

vem

$$
v_g = \frac{c}{n_g}.
$$

Porém, tem-se

Porém, tem-se

\n
$$
k_c^2 = k_0^2 - \beta^2 \quad \mapsto \quad 0 = 2k_0 - 2\beta \frac{d\beta}{dk_0} \quad \mapsto \quad \frac{d\beta}{dk_0} = \frac{k_0}{\beta} = \frac{1}{\overline{n}}
$$
\n
$$
\therefore \quad \boxed{\overline{n}n_s = 1} \quad \mapsto \quad \boxed{v_p v_s = c^2}.
$$

Mas, atendendo a que

$$
k_c^2 = m^2 \left(\frac{\pi}{a}\right)^2 + n^2 \left(\frac{\pi}{b}\right)^2 = \left(\frac{2\pi}{\lambda_c}\right)^2 \quad \mapsto \quad \boxed{\lambda_c = \frac{2}{\sqrt{\left(\frac{m}{a}\right)^2 + \left(\frac{n}{b}\right)^2}}},
$$

tem-se, ainda,

$$
f_c = \frac{c}{2} \sqrt{\left(\frac{m}{a}\right)^2 + \left(\frac{n}{b}\right)^2}.
$$

Fazendo  $a > b$  e, mais concretamente,  $b = a/\zeta$  com  $\zeta > 1$ , vem

$$
f_c = \frac{c}{2a} \sqrt{m^2 + n^2 \zeta^2}.
$$

Quando se faz, nesta equação,  $m=1$  e  $n=0$  (que corresponde, portanto, ao modo TE<sub>10</sub>), vem

$$
\boxed{\text{TE}_{10}} \mapsto \boxed{f_c = f_0 = \frac{c}{2a}}.
$$

Logo,

$$
\boxed{\mathrm{TE}_{mn}} \mapsto \boxed{f_c = f_0 \sqrt{m^2 + n^2 \zeta^2}}.
$$

Por exemplo: para  $a = 2.5$  cm resulta  $f_0 = 6$  GHz. Se se considerar, ainda,  $a = 2b$  (i.e.,  $\zeta = 2$ ), obtém-se:

obtém-se:  
\n
$$
\frac{f_c}{f_0} = \sqrt{m^2 + 4n^2}
$$
\n
$$
\begin{array}{ccc}\n\boxed{\text{TE}_{10}} & \mapsto & f_c = f_0 = 6 \text{ GHz} \\
\boxed{\text{TE}_{01}} + \text{TE}_{20} & \mapsto & f_c = 12 \text{ GHz} \\
\boxed{\text{TE}_{11}} & \mapsto & f_c = 13.4164 \text{ GHz} \\
\boxed{\text{TE}_{21}} & \mapsto & f_c = 16.9706 \text{ GHz} \\
\boxed{\text{TE}_{30}} & \mapsto & f_c = 18 \text{ GHz} \\
\boxed{\text{TE}_{31}} & \mapsto & f_c = 21.6333 \text{ GHz} \\
\boxed{\text{TE}_{40}} + \text{TE}_{02} & \mapsto & f_c = 24 \text{ GHz}\n\end{array}
$$

Facilmente se infere que, para qualquer outra escolha de índices (desde que, como se viu atrás, não se considere o caso  $m = n = 0$ ), é sempre

 $f_c \geq f_0$ ,

onde a igualdade só se observa para  $m=1$  e  $n=0$ . Por outras palavras: a frequência de corte mínima obtém-se, precisamente, para o modo com  $m=1$  e  $n=0$ , i.e., para o modo TE<sub>10</sub>. Por essa razão o modo TE<sub>10</sub> é designado *modo fundamental*.

Por outro lado, é

$$
\text{Por outro lado, é}
$$
\n
$$
k_c^2 = k_0^2 - \beta^2 \quad \mapsto \quad \beta^2 = k_0^2 - k_c^2 = k_0^2 \left[ 1 - \left( \frac{k_c}{k_0} \right)^2 \right] \quad \mapsto \quad \left( \frac{2\pi}{\lambda_s} \right)^2 = \left( \frac{2\pi}{\lambda} \right)^2 \left[ 1 - \left( \frac{\lambda}{\lambda_c} \right)^2 \right]
$$

$$
-IST - 2015
$$

$$
\therefore \quad \boxed{\lambda_g = \frac{\lambda}{\sqrt{1 - \left(\frac{\lambda}{\lambda_c}\right)^2}} = \frac{\lambda}{\sqrt{1 - \left(\frac{f_c}{f}\right)^2}}},
$$

donde

donde  

$$
v_p = \frac{c}{\sqrt{1 - \left(\frac{\lambda}{\lambda_c}\right)^2}} = \frac{c}{\sqrt{1 - \left(\frac{f_c}{f}\right)^2}} \implies v_g = c \sqrt{1 - \left(\frac{\lambda}{\lambda_c}\right)^2} = c \sqrt{1 - \left(\frac{f_c}{f}\right)^2}.
$$

Isto significa que

Isto significa que  

$$
\overline{n} = \frac{1}{n_g} = \sqrt{1 - \left(\frac{f_c}{f}\right)^2} = \sqrt{1 - \left(\frac{\lambda}{\lambda_c}\right)^2} < 1 \implies \overline{Z_{TE}} = \frac{\eta_0}{\overline{n}} = \eta_0 n_g = \frac{\eta_0}{\sqrt{1 - \left(\frac{\lambda}{\lambda_c}\right)^2}}.
$$

A figura anexa representa a variação com  $f/f_c$  de  $\bar{n} = c/v_p$  e de  $n_g = c/n_g$ .

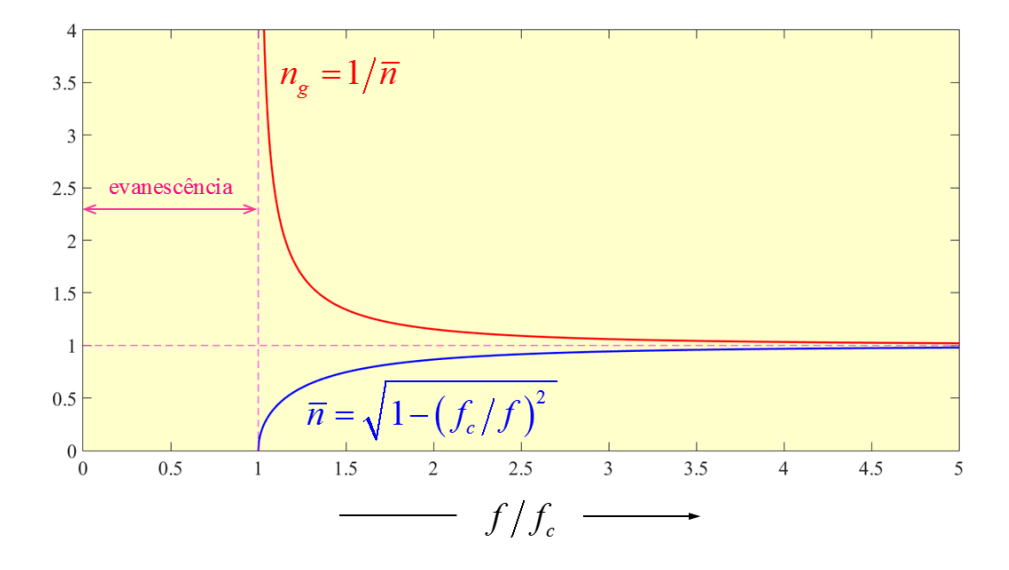

Note-se que é sempre  $\lambda_g > \lambda$ , embora se tenha

$$
\lim_{f\to\infty}\lambda_g=\lambda.
$$

Só existe *propagação* (i.e.,  $\beta^2 > 0$ ) desde que se tenha  $f > f_c$  ou, de forma equivalente, desde que  $\lambda < \lambda_c$ . Para  $f < f_c$  (i.e., para  $\lambda > \lambda_c$ ) obtém-se  $\beta^2 > 0$ , de modo que a propagação dá lugar,

neste caso, à *evanescência*, em que 
$$
\beta = \pm i\alpha
$$
, com a atenuação  $\alpha > 0$ :  
 $f < f_c \mapsto \exp[i(\beta z - \omega t)] = \exp(\pm \alpha z) \exp(-i\omega t)$ .

Nesta equação deve ter-se  $\exp(-\alpha z)$  para ondas que se propagavam no sentido positivo do eixo  $z \in \exp(\alpha z)$  para ondas que se propagavam no sentido negativo do eixo  $z$ .

O guia comporta-se, portanto, como um filtro passa-alto em que existe uma *frequência de corte* (ou *frequência crítica*)  $f_c$ . Para  $f = f_c$  é  $\beta = 0$  (a que corresponde  $\lambda_g = \infty$  e  $v_p = \infty$ ) e não há transmissão de informação (já que  $v<sub>g</sub> = 0$ ) – apenas se regista uma oscilação harmónica:

$$
f = f_c \rightarrow \exp[i(\beta z - \omega t)] = \exp(-i\omega t).
$$

Na figura anexa representa-se o diagrama de dispersão do guia de secção rectangular.

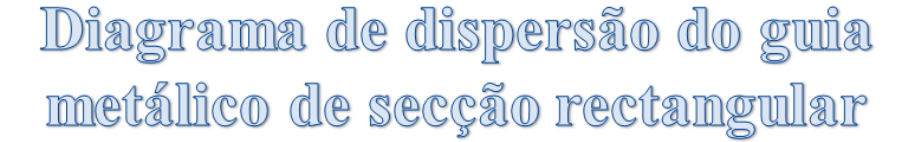

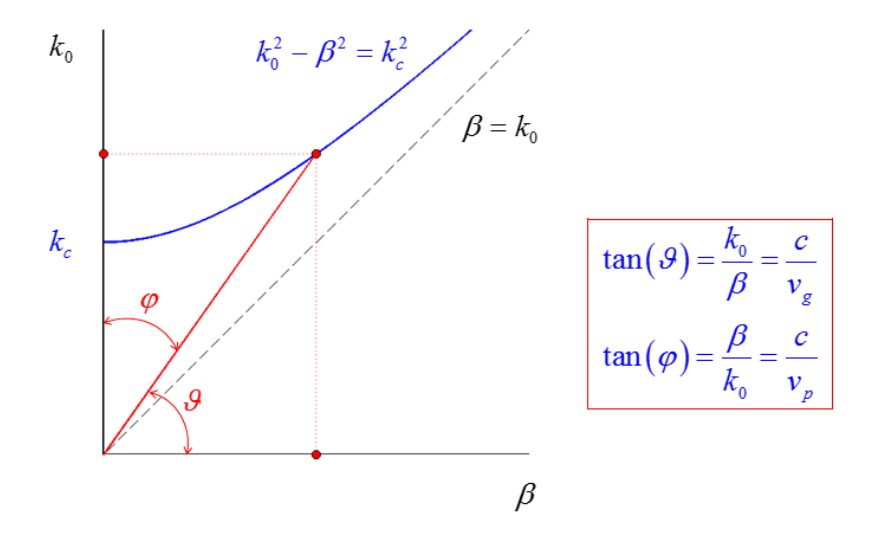

A equação de dispersão

$$
\boxed{k_0^2 - \beta^2 = k_c^2}
$$

representa uma hipérbole no plano  $k_0 - vs - \beta$ . A assímptota  $\beta = k_0$  representa o limite das frequências muito altas, i.e, quando se faz  $f \to \infty$  (ou  $\lambda \to 0$ ). A evanescência corresponde à circunferência

$$
\left| k_0^2 + \alpha^2 = k_c^2 \right|
$$

de raio  $k_c$  mas agora no plano  $k_0 - vs - \alpha$ .

No modo fundamental  $TE_{10}$ , então, tem-se

$$
H_z(x, y, z, t) = H_0 \cos\left(\pi \frac{x}{a}\right) \exp\left[i\left(\beta z - \omega t\right)\right]
$$
  

$$
E_x = 0
$$
  

$$
E_y = iH_0 \frac{\omega \mu_0 a}{\pi} \sin\left(\pi \frac{x}{a}\right) \exp\left[i\left(\beta z - \omega t\right)\right]
$$
  

$$
H_x = -iH_0 \frac{\beta a}{\pi} \sin\left(\pi \frac{x}{a}\right) \exp\left[i\left(\beta z - \omega t\right)\right]
$$
  

$$
H_y = 0
$$

Escolhendo 
$$
H_0 \in \mathbb{R}
$$
, com  $H_0 > 0$ , tem-se  $\left(\omega \mu_0 = \eta_0 k_0\right)$ 

\n
$$
\left| H_z \right| = \frac{E_0}{\eta_0} \frac{\lambda}{\lambda_c} \cos\left(\pi \frac{x}{a}\right), \qquad \left| E_y \right| = E_0 \sin\left(\pi \frac{x}{a}\right), \qquad \left| H_x \right| = \frac{E_0}{Z_{\text{TE}}} \sin\left(\pi \frac{x}{a}\right),
$$

em que se introduziu

$$
E_0 = \eta_0 H_0 \frac{k_0 a}{\pi} = \eta_0 H_0 \frac{\lambda_c}{\lambda},
$$

e onde se teve em consideração que, para o modo fundamental,

$$
k_0 a = 2\pi \frac{a}{\lambda} = \pi \frac{\lambda_c}{\lambda},
$$
  
\n
$$
(\beta a)^2 = (k_0 a)^2 - (k_c a)^2 = (k_0 a)^2 - \pi^2 \implies \beta a = \pi \sqrt{\left(\frac{k_0 a}{\pi}\right)^2 - 1} = \pi \sqrt{\left(\frac{\lambda_c}{\lambda}\right)^2 - 1},
$$
  
\n
$$
\sqrt{\left(\frac{\lambda_c}{\lambda}\right)^2 - 1} = \frac{\lambda_c}{\lambda} \sqrt{1 - \left(\frac{\lambda}{\lambda_c}\right)^2} = \frac{\lambda_c}{\lambda} \overline{n} = \frac{\lambda_c}{\lambda} \frac{\eta_0}{Z_{\text{TE}}}
$$

Note-se que, para um dado valor fixo da amplitude  $E_0$ , vem

$$
\lim_{\lambda\to 0} |H_z|=0,
$$

o que significa que o modo TE é, cada vez mais, um modo quase-TEM no limite das altas frequências – em conformidade com

$$
\lim_{\lambda \to 0} \ \beta = k_0, \qquad \lim_{\lambda \to 0} \ Z_{TE} = \eta_0 \, .
$$

No modo fundamental a potência média transportada ao longo do guia é dada por 
$$
(f > f_c)
$$
  
\n
$$
\left| P_t = \int_0^a \int_0^b \langle S_z \rangle \, dy \, dx = \int_0^a \int_0^b (\mathbf{e}_3 \cdot \langle \mathbf{S} \rangle) \, dy \, dx = \Re \left\{ \int_0^a \int_0^b (\mathbf{e}_3 \cdot \mathbf{S}_c) \, dy \, dx \right\}
$$
\n
$$
= \frac{1}{2} \Re \left\{ \int_0^a \int_0^b [\mathbf{e}_3 \cdot (\mathbf{E} \times \mathbf{H}^*)] \, dy \, dx \right\}
$$
\n
$$
= -\frac{1}{2} \Re \left\{ \int_0^a \int_0^b (E_y H_x^*) \, dy \, dx \right\}
$$

pelo que  $(E_0 > 0)$ 

$$
P_t = (\eta_0 H_0) H_0 \frac{(k_0 a)(\beta a)}{4\pi^2} (ab) \mapsto \boxed{P_t = \frac{E_0^2}{Z_{\text{TE}}} \frac{ab}{4}},
$$

dado que

dado que  

$$
\int_0^a \sin^2\left(\pi \frac{x}{a}\right) dx = \frac{1}{2} \int_0^a \left[1 - \cos\left(2\pi \frac{x}{a}\right)\right] dx = \frac{a}{2}.
$$

## **MODOS TM**

Nos modos TM, em que  $H_z = 0$ , as componentes  $(E_x, E_y, H_x, H_y)$  do campo electromagnético podem ser obtidas em função da componente *E z* (dita, por essa razão, componente de suporte).

Portanto, vem

Portanto, vem

\n
$$
\begin{bmatrix}\n\frac{\partial E_z}{\partial y} - i \beta E_y = i \omega \mu_0 H_x \\
i \beta E_x - \frac{\partial E_z}{\partial x} = i \omega \mu_0 H_y\n\end{bmatrix}\n\begin{bmatrix}\n-i \beta H_y = -i \omega \varepsilon_0 E_x & \mapsto & \boxed{E_x = \frac{\beta}{\omega \varepsilon_0} H_y} \\
i \beta H_x = -i \omega \varepsilon_0 E_y & \mapsto & \boxed{E_y = -\frac{\beta}{\omega \varepsilon_0} H_x} \\
\frac{\partial E_y}{\partial x} - \frac{\partial E_x}{\partial y} = 0 & \frac{\partial H_y}{\partial x} - \frac{\partial H_x}{\partial y} = -i \omega \varepsilon_0 E_z\n\end{bmatrix}
$$

e, ainda,

e, and  
\n
$$
\frac{\partial E_z}{\partial y} - i \beta E_y = i \omega \mu_0 H_x \quad \mapsto \quad \boxed{H_x = -i \frac{\omega \varepsilon_0}{k_c^2} \frac{\partial E_z}{\partial y}},
$$
\n
$$
i \beta E_x - \frac{\partial E_z}{\partial x} = i \omega \mu_0 H_y \quad \mapsto \quad \boxed{H_y = i \frac{\omega \varepsilon_0}{k_c^2} \frac{\partial E_z}{\partial x}}.
$$

Nesta última equação introduziu-se (tal como para os modos TE)

$$
\boxed{k_c^2 = k_0^2 - \beta^2}.
$$

Note-se, desde já, que se tem (impedância do modo TM)

$$
Z_{\text{TM}} = \frac{E_x}{H_y} = -\frac{E_y}{H_x} = \frac{\beta}{\omega \varepsilon_0}.
$$

Deste modo,

$$
E_x = i \frac{\beta}{k_c^2} \frac{\partial E_z}{\partial x},
$$

e, de forma análoga,

$$
E_y = i \frac{\beta}{k_c^2} \frac{\partial E_z}{\partial y}.
$$

Finalmente, obtém-se a equação diferencial  
\n
$$
\frac{\partial H_y}{\partial x} - \frac{\partial H_x}{\partial y} = -i \omega \varepsilon_0 E_z \quad \mapsto \quad \boxed{\frac{\partial^2 E_z}{\partial x^2} + \frac{\partial^2 E_z}{\partial y^2} = -k_c^2 E_z}.
$$

Agora, à semelhança dos modos TE, tem-se (*mutatis mutandis*)

$$
E_z(x, y, z, t) = f(x) g(y) \exp[i(\beta z - \omega t)]
$$
  
\n
$$
E_x = i \frac{\beta}{k_c^2} \frac{df}{dx} g(y) \exp[i(\beta z - \omega t)]
$$
  
\n
$$
E_y = i \frac{\beta}{k_c^2} f(x) \frac{dg}{dy} \exp[i(\beta z - \omega t)]
$$
  
\n
$$
H_x = -i \frac{\omega \varepsilon_0}{k_c^2} f(x) \frac{dg}{dy} \exp[i(\beta z - \omega t)]
$$
  
\n
$$
H_y = i \frac{\omega \varepsilon_0}{k_c^2} \frac{df}{dx} g(y) \exp[i(\beta z - \omega t)]
$$

As mesmas condições fronteira impõem, neste caso,  

$$
E_z(x, y, z, t) = E_0 \sin\left(m\pi \frac{x}{a}\right) \sin\left(n\pi \frac{y}{b}\right) \exp[i(\beta z - \omega t)]
$$

Assim, obtém-se

$$
E_x = iE_0 \frac{\beta}{k_c^2} \frac{m\pi}{a} \cos\left(m\pi \frac{x}{a}\right) \sin\left(n\pi \frac{y}{b}\right) \exp[i(\beta z - \omega t)]
$$
  
\n
$$
E_y = iE_0 \frac{\beta}{k_c^2} \frac{n\pi}{b} \sin\left(m\pi \frac{x}{a}\right) \cos\left(n\pi \frac{y}{b}\right) \exp[i(\beta z - \omega t)]
$$
  
\n
$$
H_x = -iE_0 \frac{\omega \varepsilon_0}{k_c^2} \frac{n\pi}{b} \sin\left(m\pi \frac{x}{a}\right) \cos\left(n\pi \frac{y}{b}\right) \exp[i(\beta z - \omega t)]
$$
  
\n
$$
H_y = iE_0 \frac{\omega \varepsilon_0}{k_c^2} \frac{m\pi}{a} \cos\left(m\pi \frac{x}{a}\right) \sin\left(n\pi \frac{y}{b}\right) \exp[i(\beta z - \omega t)]
$$

tendo-se (tal como para os modos TE)

$$
k_c^2 = m^2 \left(\frac{\pi}{a}\right)^2 + n^2 \left(\frac{\pi}{b}\right)^2 = k_0^2 - \beta^2.
$$

 $(\beta z - \omega t)$ <br>  $\beta z - \omega t$ )<br>  $\left[ i(\beta z - \omega t) \right]$ <br>  $\left[ i(\beta z - \omega t) \right]$ <br>
o TM<sub>nm</sub> onde o índice *m* se refere à variação do cam<br> *x* e o índice *n* se refere à variação do cam<br> *x* e o índice *n* se refere à variação do cam<br> *x* e o Uma solução deste tipo é, então, designada por modo TM<sub>mn</sub> onde o índice m se refere à variação do campo electromagnético ao longo da coordenada *x* e o índice *n* se refere à variação do campo electromagnético ao longo da coordenada *y* . Porém, existe agora uma diferença significativa (em relação ao caso TE): não pode ser nem  $m=0$  nem  $n=0$  – o campo seria, nesse caso, identicamente nulo. Ou seja: o primeiro modo TM é o modo TM<sub>11</sub>. Confirma-se, assim, que o modo TE<sub>10</sub> é, efectivamente, o *modo fundamental* deste guia.

Existe, ainda, outra diferença a assinalar  $(\varepsilon_0 c = 1/\eta_0)$ :

$$
Z_{\text{TM}} = \frac{\beta}{\omega \varepsilon_0} = \left(\frac{1}{\varepsilon_0 c}\right) \left(\frac{\beta}{k_0}\right) = \eta_0 \overline{n} = \eta_0 \sqrt{1 - \left(\frac{\lambda}{\lambda_c}\right)^2}.
$$

Note-se que

$$
Z_{\text{TE}} Z_{\text{TM}} = \eta_0^2.
$$